## **GDD1641-OACO**

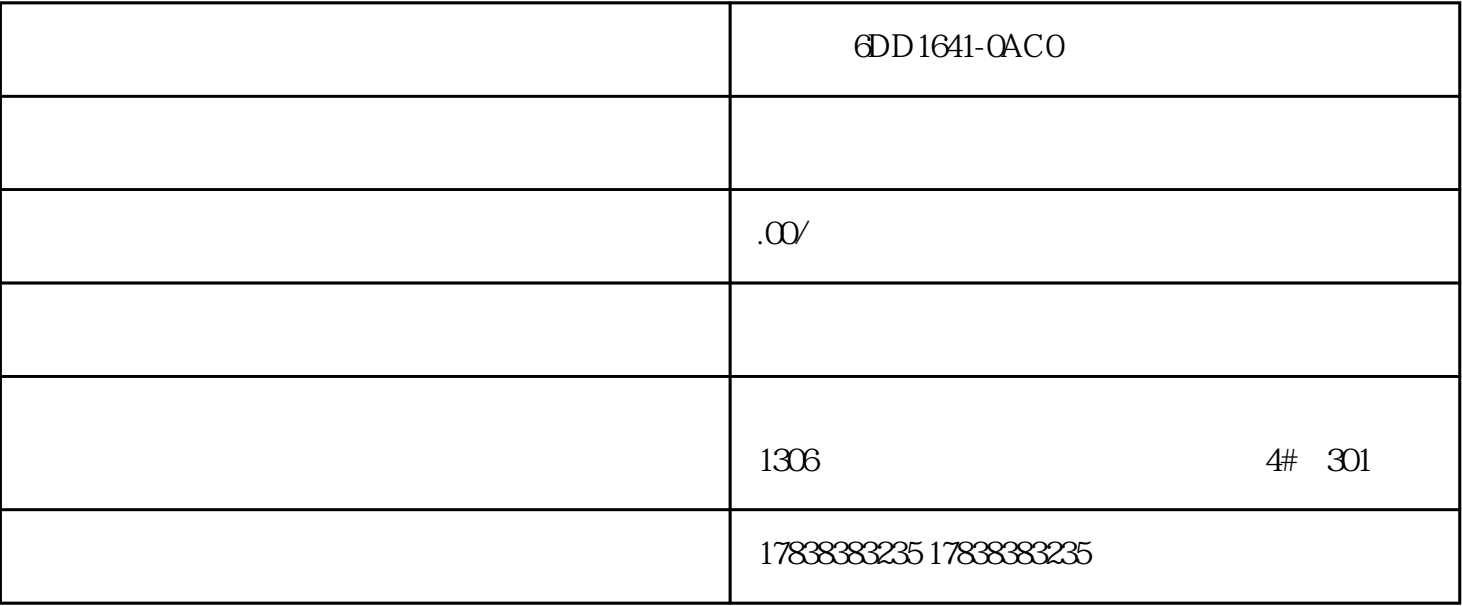

## **S7-200 SMART**

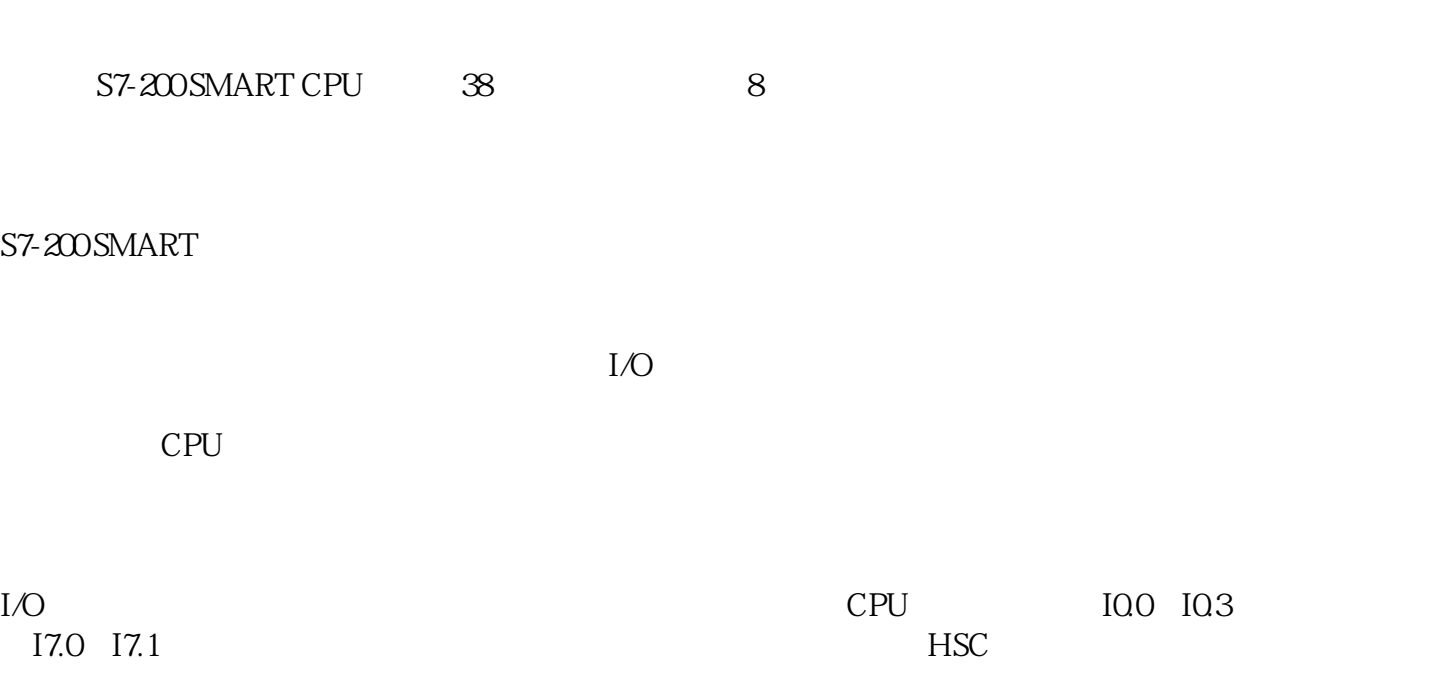

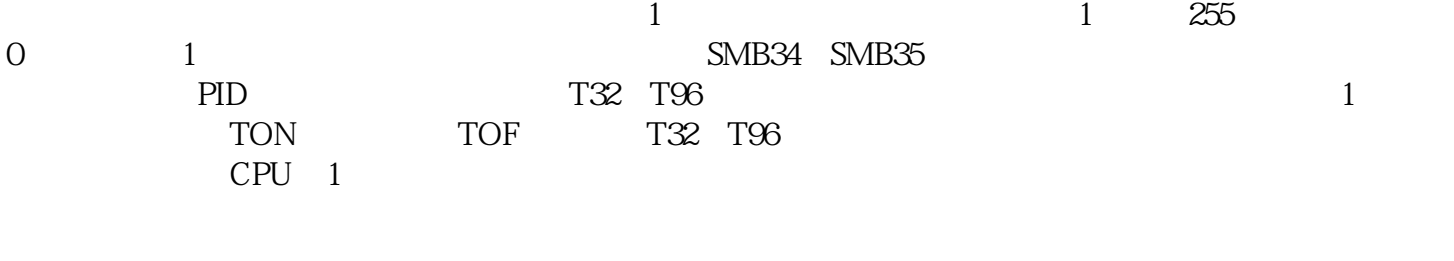

 $CPU$  $U$ 

U RUN

中断分离指令,解除中断事件EVNT与所有中断程序的关联,所指定的中断事件不再进入中断队列,从

S7-200 SMART I/O S7-200 SMART CP  $CF$ 

 $\text{EVNT}$ 

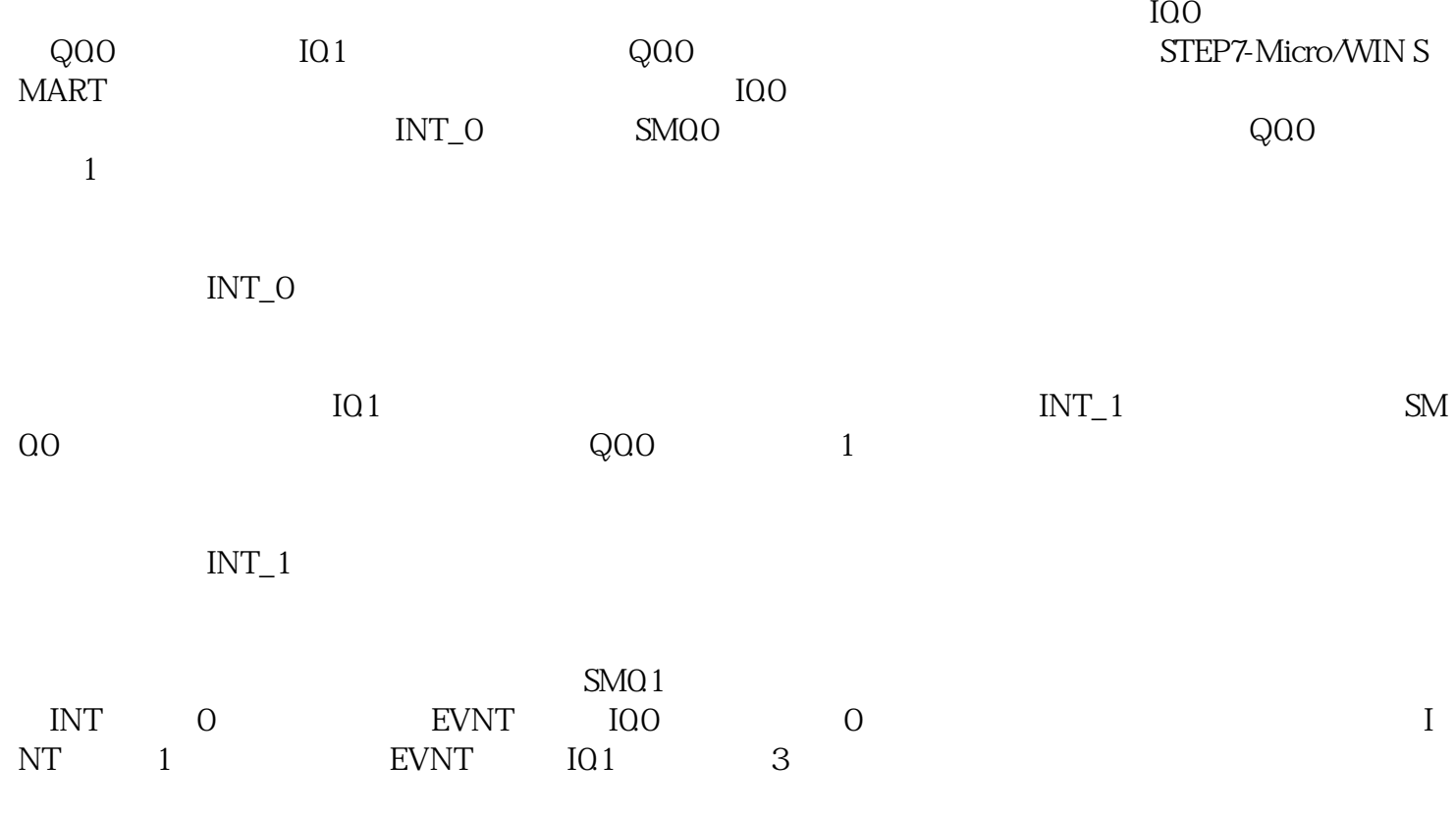

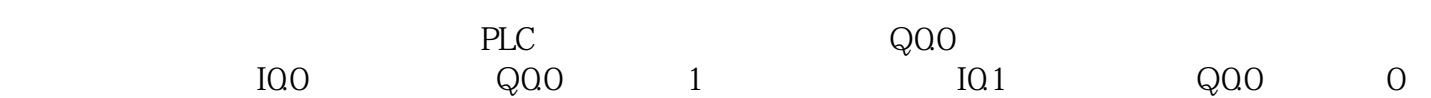

S7-200 SMART